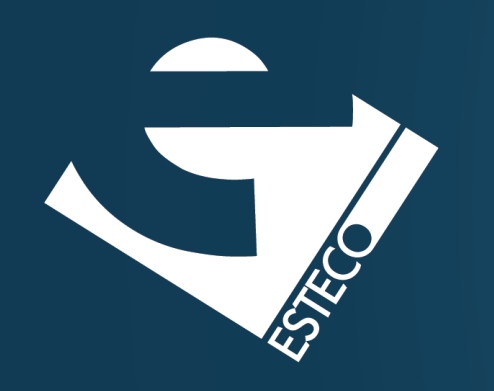

# Programming in Java Part III – Inheritance

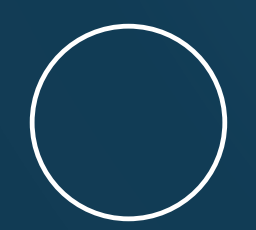

Carlos Kavka

Head of Research and Development

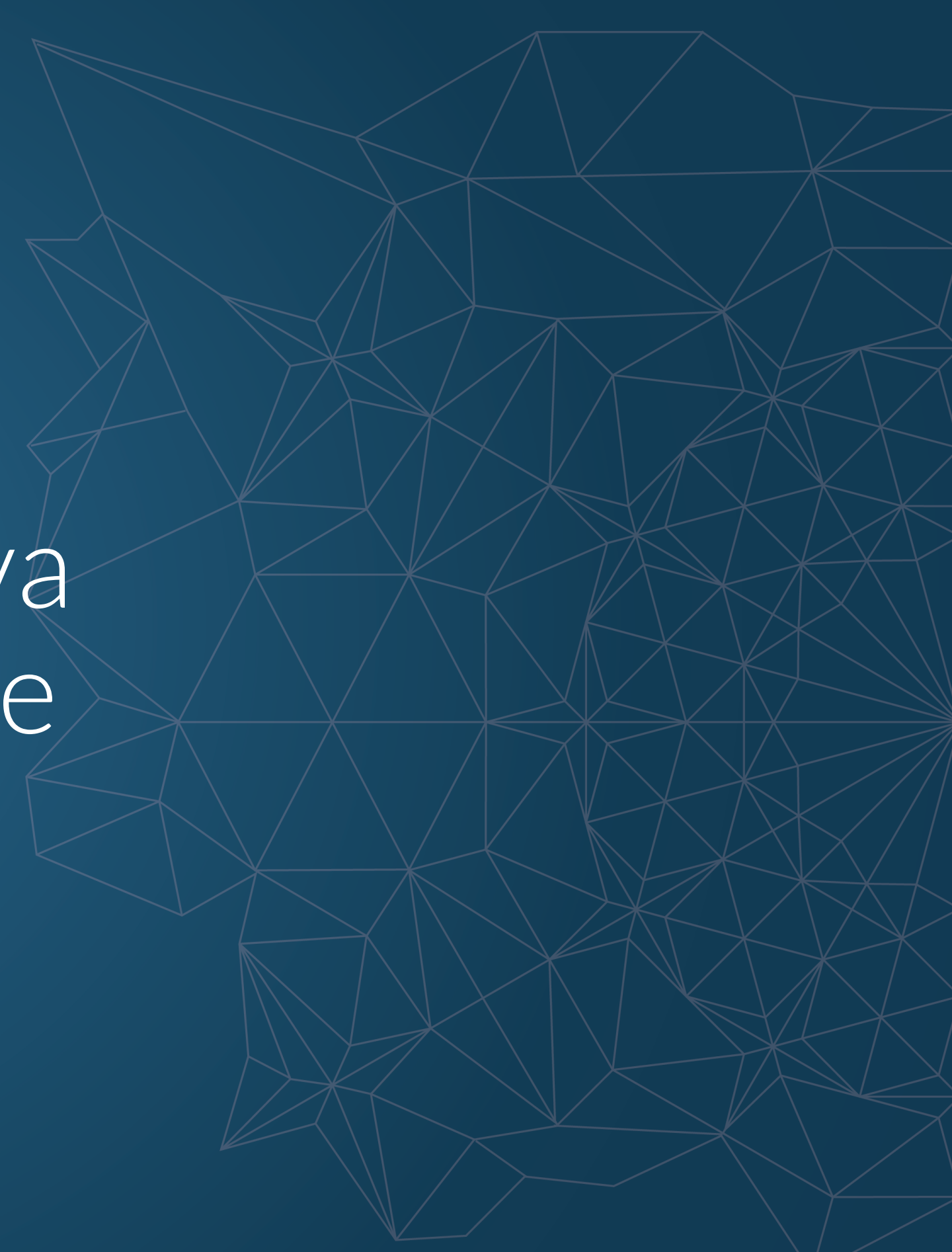

© 2019 ESTECO SpA

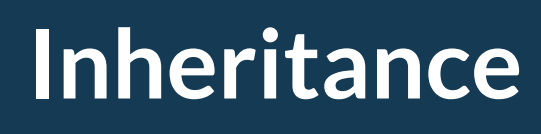

**Access control**

**Polymorphism**

**Interfaces**

© 2019 ESTECO SpA

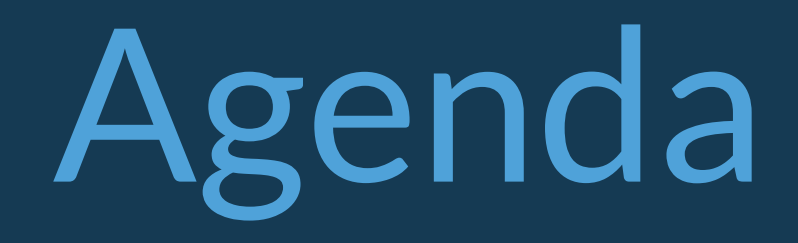

## **Inheritance**

Inheritance allows to define new classes by reusing other classes, specifying just the differences.

It is possible to define a new class (subclass) by specifying that the class must be like other class (superclass)

> public class ScientificBook extends Book { String area; boolean proceeding = false; }

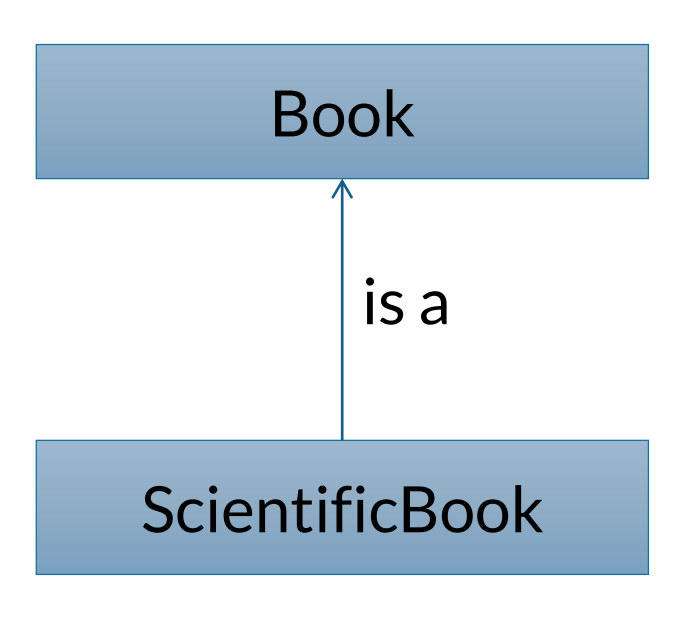

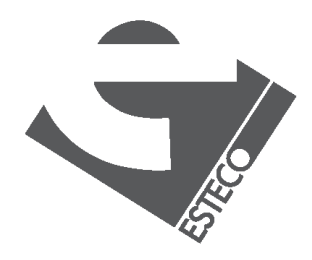

## **Inheritance**

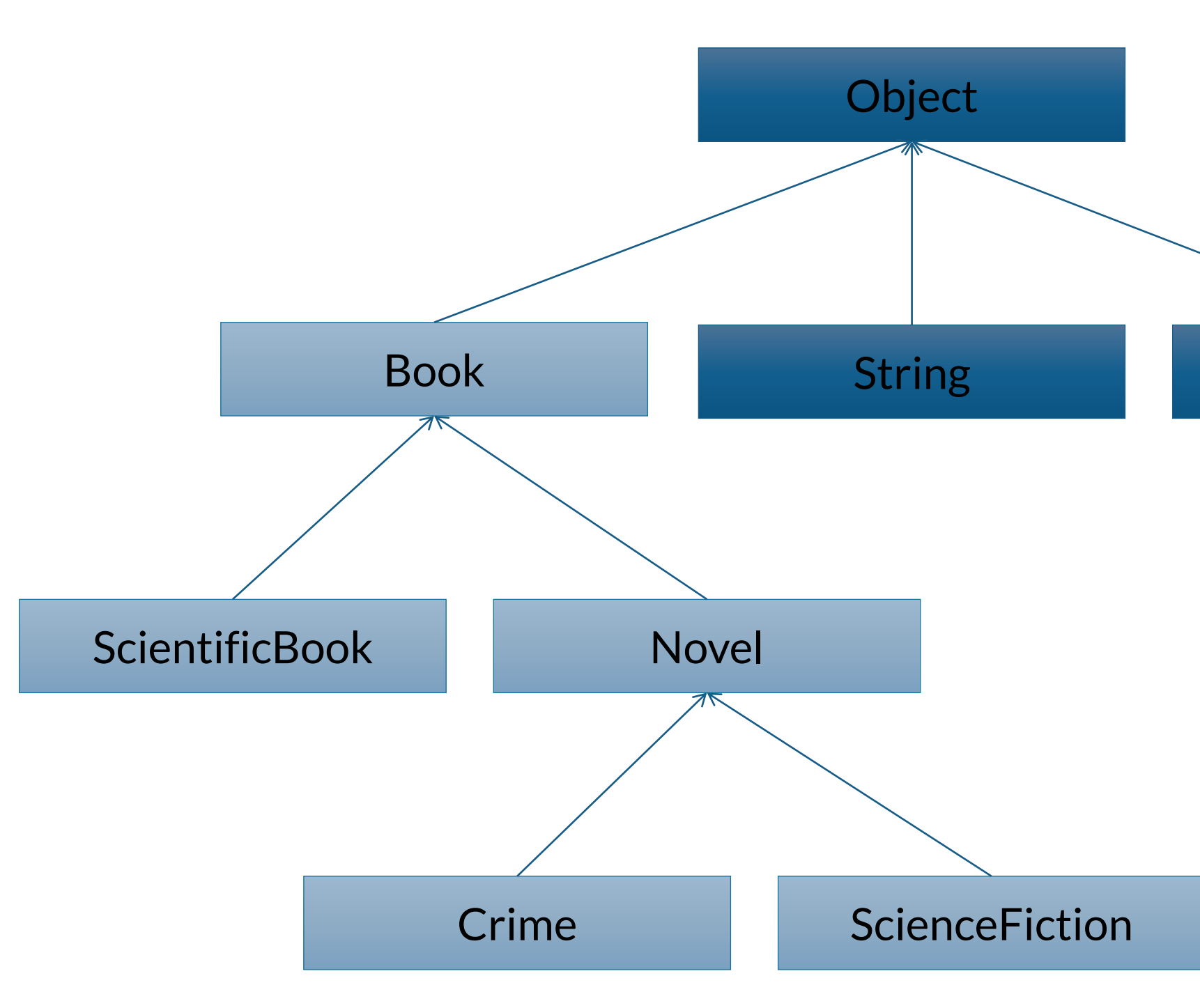

### String AbstractCollection

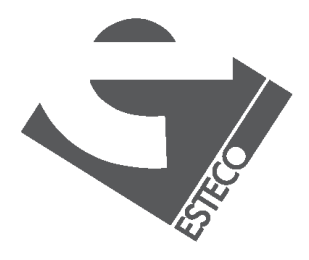

## **Constructors definition**

```
public class ScientificBook extends Book {
String area;
boolean proceeding = false;
ScientificBook(String tit, String aut, int num, String isbn, String a) {
 super(tit,aut,num,isbn);
 area = a;
 }
}
```
ScientificBook sb; sb = new ScientificBook("Neural Networks","Simon Haykin",696,"0-02-352761-7","AI");

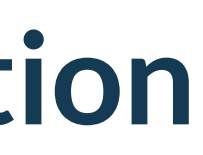

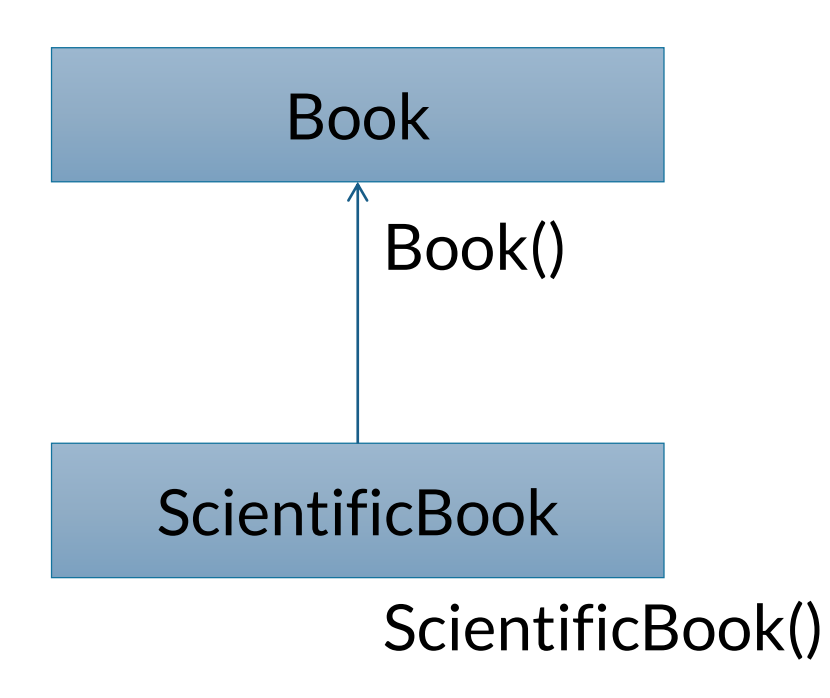

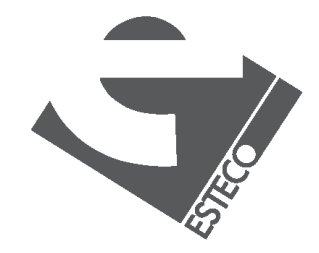

### If the superclass defines a constructor, the subclass has to define it and call the higher one by using super

## **Constructors definition**

ScientificBook sb; sb = new ScientificBook(" Java 8 Lambdas "," Richard Warburton ",168, "978-1-449-37077-0","AI"); Book b = new Book("Java 8 Lambdas","Richard Warburton",168);

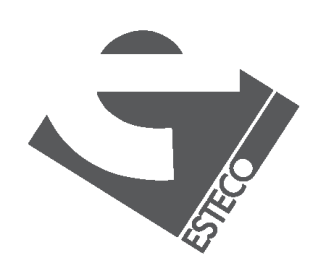

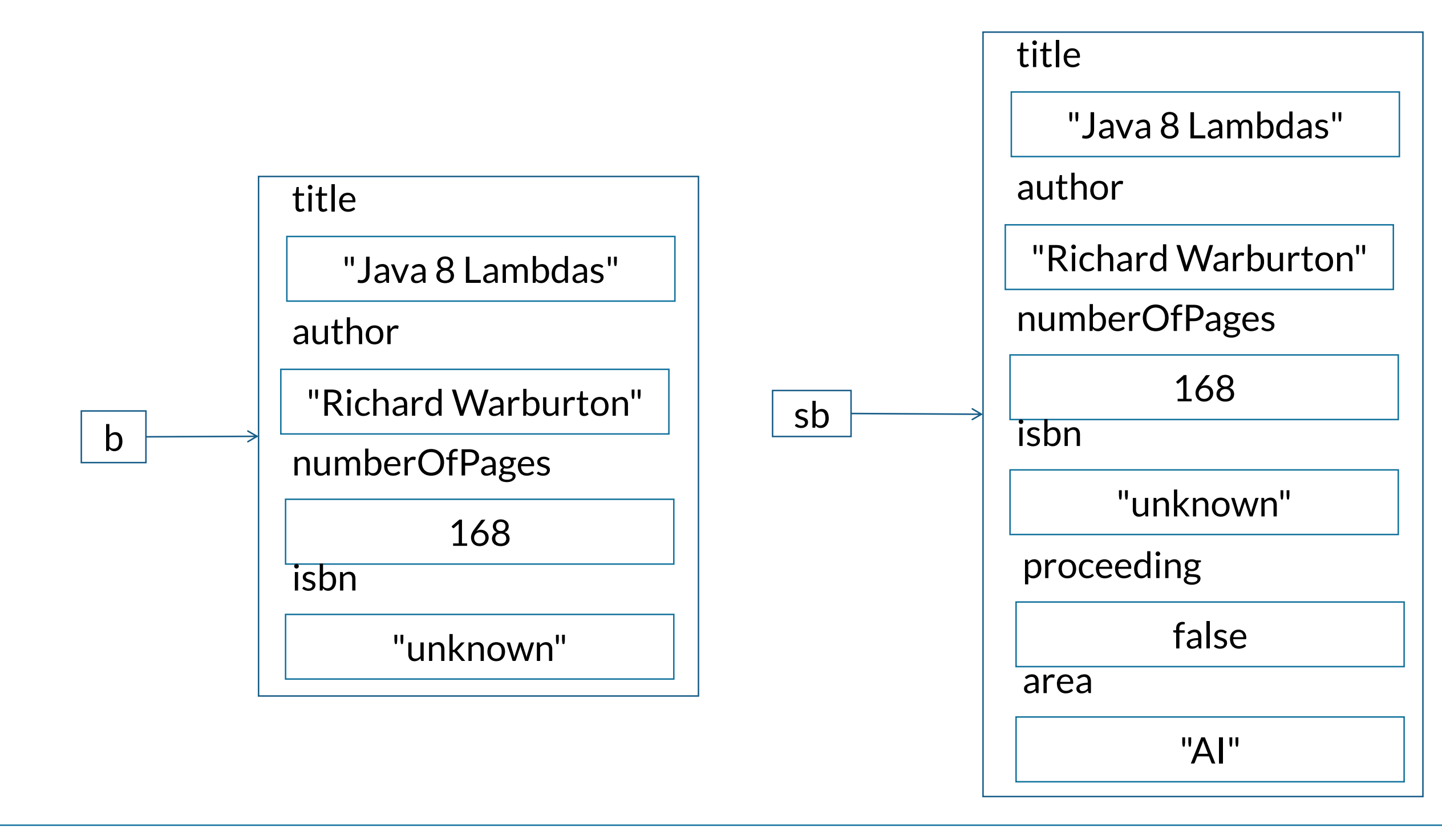

## **Inheritance with methods**

 $\checkmark$  New methods can be defined in the subclass to specify the behavior of the objects of this class

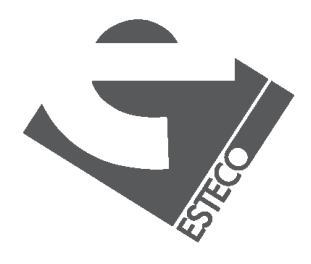

 $@$  2019 ESTECO Sp

 $\checkmark$  If it is not found then it is searched for higher up in the hierarchy.

✓ When a message is sent to an object, the method is searched for in the class of the receptor object.

ScientificBook sb; sb = new ScientificBook("Neural Networks","Simon Haykin", 696, "0-02-352761-7","AI"); System.out.println(sb.getInitials());

## **Inherited methods**

S.H.

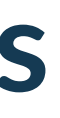

Inherited method can be used directly on the instances of the subclass

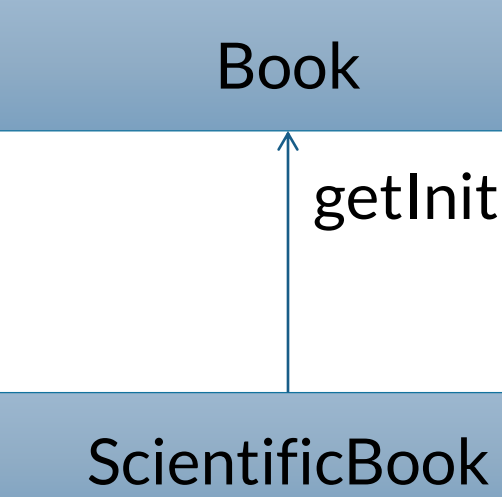

getInitials()

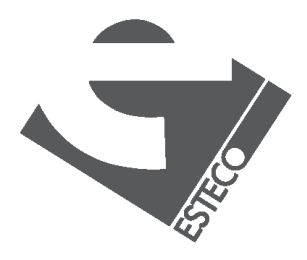

## **Overridden methods**

```
public class ScientificBook extends Book {
String area;
boolean proceeding = false;
ScientificBook(String tit, String aut,
   int num, String isbn, String a) {
 super(tit,aut,num,isbn);
 area = a;}
@override
public boolean equals(ScientificBook b){
  return super.equals(b) && area.equals(b.area) &&
          proceeding == b.proceeding;
 }
```
}

### Methods in the subclass can override the methods in the superclass

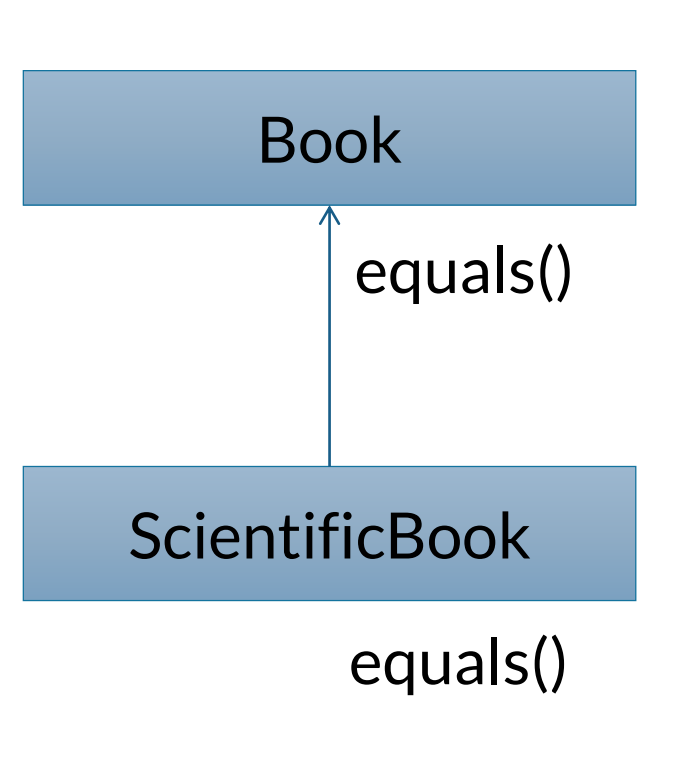

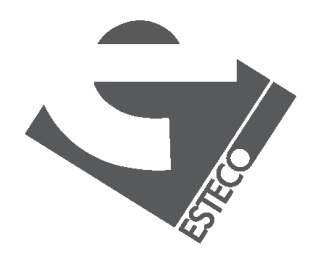

## **New methods definition**

```
public class ScientificBook extends Book {
 …
boolean proceeding = false;
 …
public void setProceeding() {
 proceeding = true;
 }
public boolean isProceeding() {
 return proceeding;
 }
}
```
### New methods can also be defined

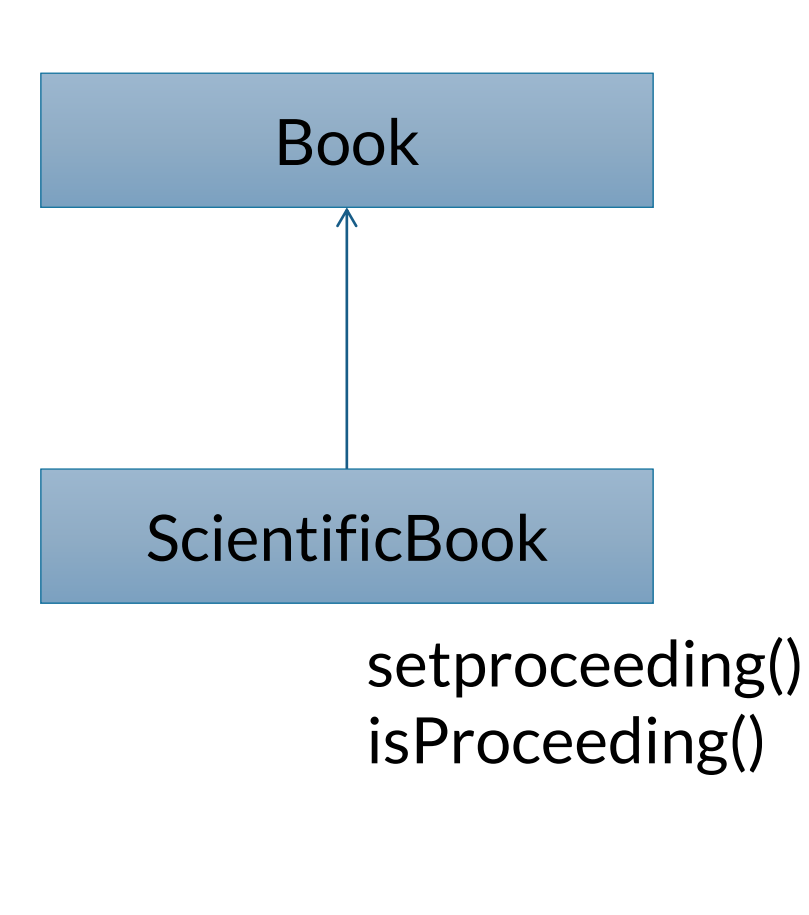

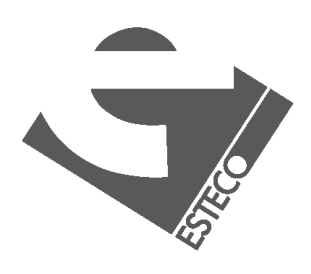

## **Methods: an example**

```
public class TestScientificBooks {
public static void main(String[] args) {
 ScientificBook sb1,sb2;
```

```
sb1 = new ScientificBook("Neural Networks","Simon Haykin", 696,"0-02-352761-7", "AI");
sb2 = new ScientificBook("Neural Networks","Simon Haykin", 696,"0-02-352761-7", "AI");
sb2.setProceeding();
ScientificBook.setLocation("Kampar");
```

```
System.out.println(sb1.getInitials());
System.out.println(sb1.equals(sb2));
System.out.println(sb1.getLocation());
```
}

}

```
$ java TestScientificBooks
S.H.
false
ScientificBooks are located in Kampar
```
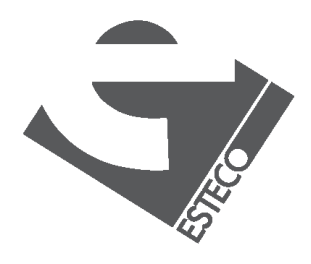

## **InstanceOf and getClass()**

instanceof is an operator that determines if an object is an instance of a specified class

### getClass() returns the runtime class of an object

Book b1 = new Book("Java 8 Lambdas","Richard Warburton",168); System.out.println(b1.getClass().getName());

# Book b1 = new Book("Java 8 Lambdas","Richard Warburton",168);

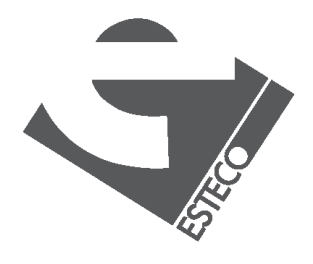

System.out.println(b1 instanceof Book);

true

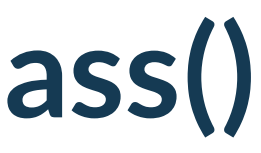

Book

## **InstanceOf and getClass(): an example**

```
public class TestClass {
public static void main(String[] args) {
  Book b1 = new Book("Java 8 Lambdas"
,"Richard Warburton",168);
 ScientificBook sb1 = new ScientificBook("Neural Networks", "Simon Haykin",696,"0-02-352761-7",
            "Artificial Intelligence");
 System.out.println(b1.getClass().getName());
 System.out.println(sb1.getClass().getName());
 System.out.println(b1 instanceof Book);
 System.out.println(sb1 instanceof Book);
 System.out.println(b1 instanceof ScientificBook);
 System.out.println(sb1 instanceof ScientificBook);
 }
}
```
\$ java TestClass Book ScientificBook true true false true

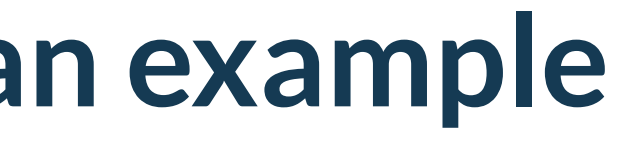

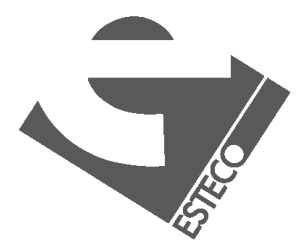

## **Access control**

It is possible to control the access to methods and variables from other classes with the modifiers: public, private, protected

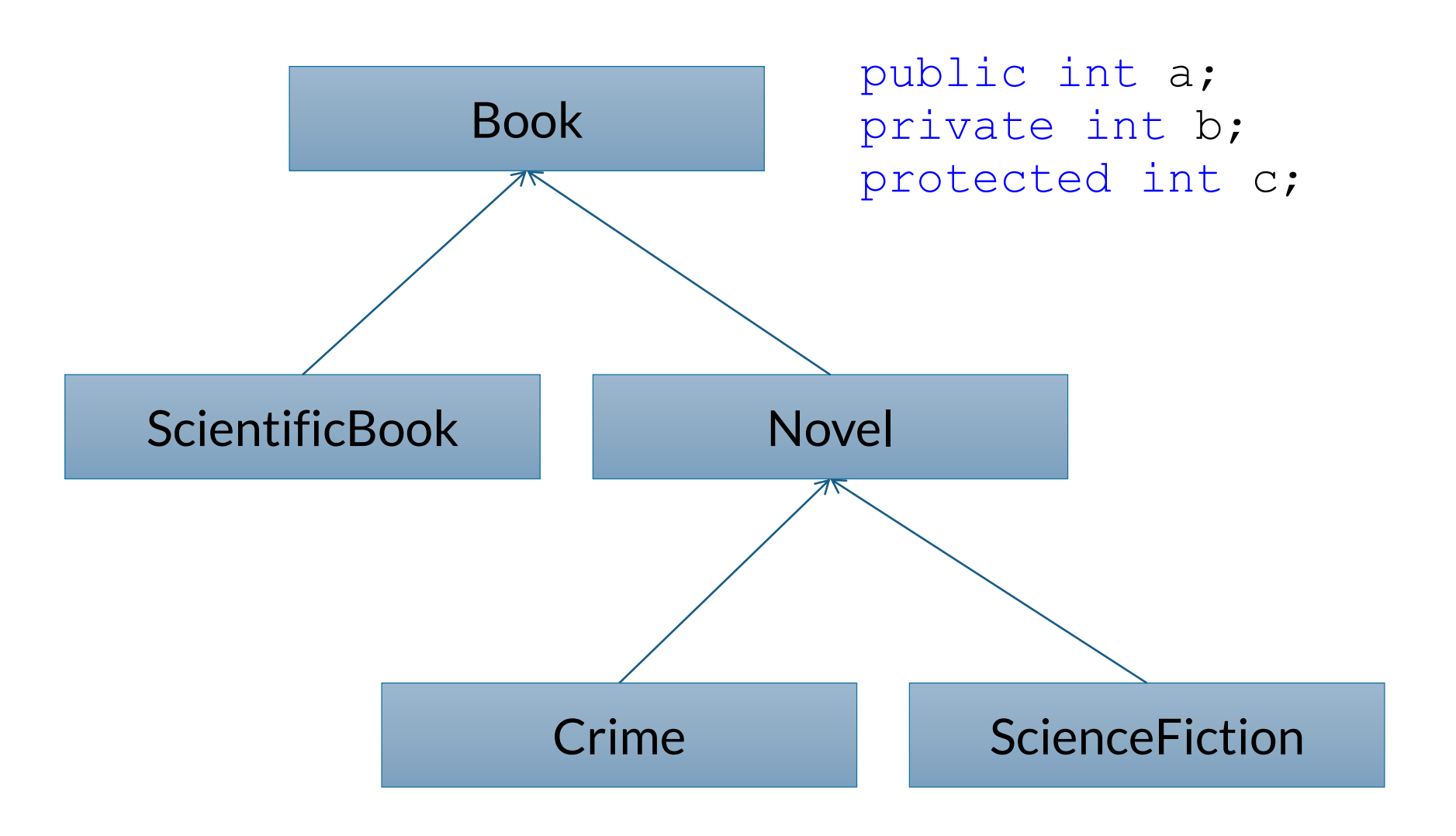

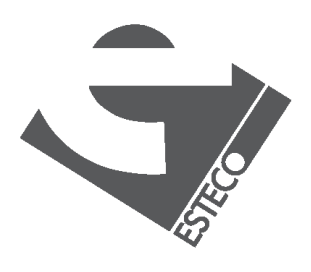

## **Access control**

Currently, it is possible to set the proceeding condition of a scientific book in two ways

### sb1.setProceeding();

### sb1.proceeding = true;

### sb1.setProceeding(); // fine sb1.proceeding = true; //wrong

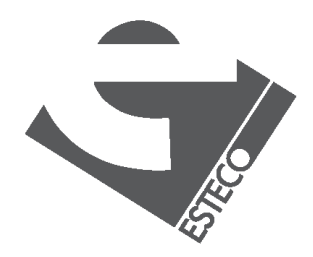

However, direct access to a data member should not be allowed in order to guarantee encapsulation!

public class ScientificBook extends Book { private boolean proceeding = false;

…

}

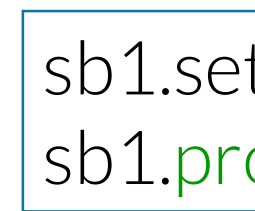

## **Final and abstract**

The modifiers final and abstract can be applied to both classes and methods:

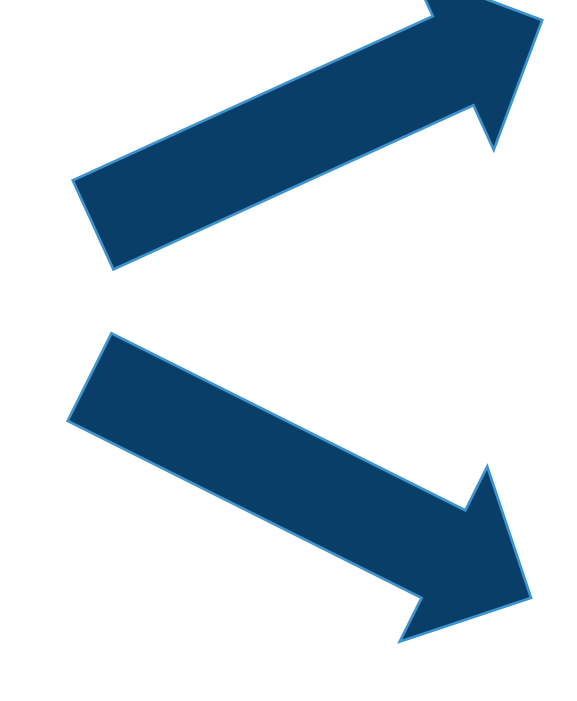

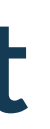

A final method cannot be redefined in a

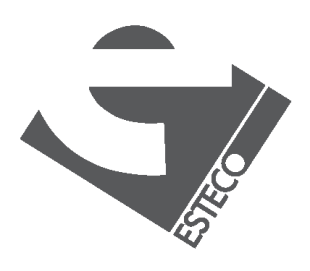

subclass

### A final class does not allow sub-classing

An abstract class cannot be instantiated

An abstract method has no body, and must be redefined in a subclass

## **Final and abstract: an example**

the class IOBoard and its subclasses used to represent hardware input/output boards

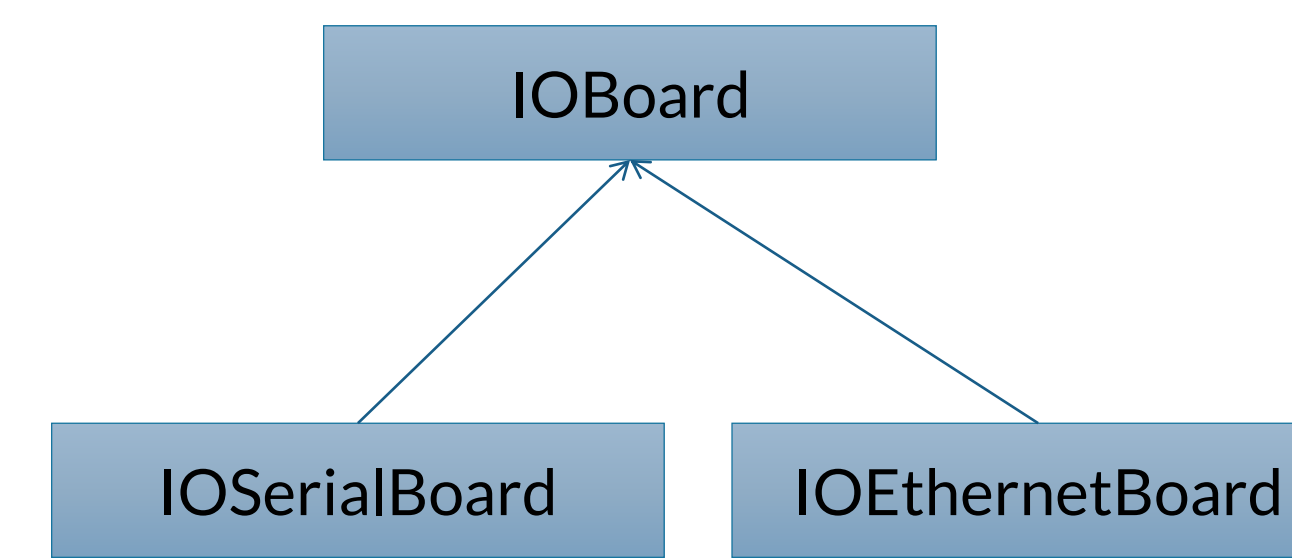

### IOBoard is a container for the common behavior of the other boards

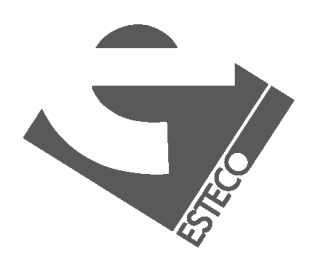

## **Final and abstract: an example**

```
public abstract class IOBoard {
private String name;
private int numErrors = 0;
IOBoard(String s) {
 System.out.println("IOBoard constructor");
 name = s;
 }
final public void anotherError() {
 numErrors++;
 }
final public int getNumErrors() {
 return numErrors;
 }
abstract public void initialize();
abstract public void read();
abstract public void write();
abstract public void close();
}
```
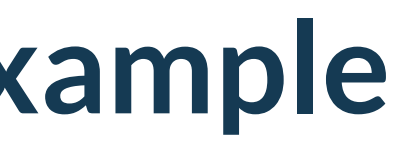

### The method anotherError() is final, cannot be redefined in subclasses

The other methods are abstract, subclasses must implement them

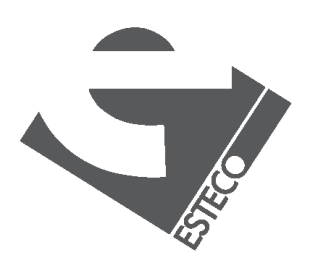

## **Final and abstract: an example**

```
public class IOSerialBoard extends IOBoard {
private int port;
```

```
IOSerialBoard(String s,int p) {
 super(s); port = p;System.out.println("IOSerialBoard constructor");
}
public void initialize() {
 System.out.println("initialize method in IOSerialBoard");
}
public void read() {
 System.out.println("read method in IOSerialBoard");
}
public void write() {
 System.out.println("write method in IOSerialBoard");
}
public void close() {
 System.out.println("close method in IOSerialBoard");
}
}
```
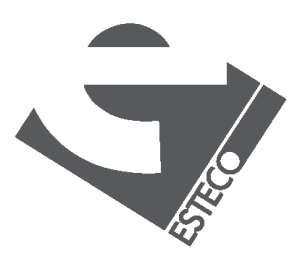

 $Q$  2019 ESTECO Sp

## **Final and abstract: an example**

```
public class IOEthernetBoard extends IOBoard {
private long networkAddress;
```

```
IOEthernetBoard(String s,long netAdd) {
 super(s); networkAddress = netAdd;
 System.out.println("IOEthernetBoard constructor");
}
public void initialize() {
 System.out.println("initialize method in IOEthernetBoard");
}
public void read() {
 System.out.println("read method in IOEthernetBoard");
}
public void write() {
 System.out.println("write method in IOEthernetBoard");
}
public void close() {
 System.out.println("close method in IOEthernetBoard");
}
}
```
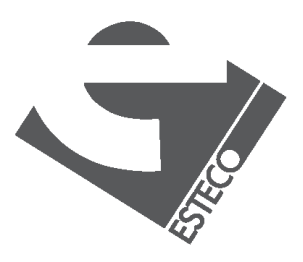

 $© 2019 FSTFCOS$ 

## **Final and abstract: an example**

```
public class TestBoards1 {
public static void main(String[] args) {
 IOSerialBoard serial = new IOSerialBoard("my first port", 0x2f8);
 serial.initialize();
 serial.read();
 serial.close();
 }
}
```

```
$ java TestBoards1
IOBoard constructor
IOSerialBoard constructor
initialize method in IOSerialBoard
read method in IOSerialBoard
close method in IOSerialBoard
```
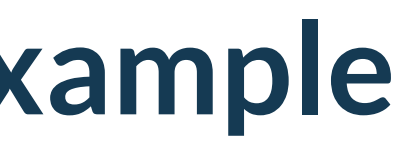

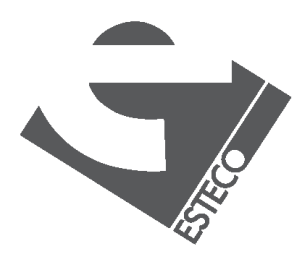

## **Polymorphism**

 $\checkmark$  It is one of the most important concepts in Object Oriented Programming

> $\checkmark$  A solution is polymorphic if the same interface can be used to control a number of different implementations.

✓ Example: the power-on interface to request the same operation on a number of very different devices

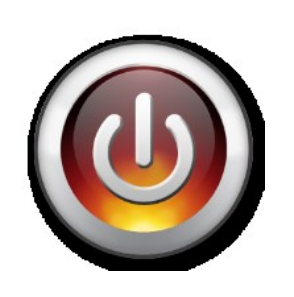

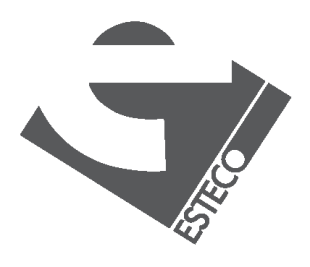

## **Polymorphism**

for(int  $i = 0; i < 3; i++)$ board[i].initialize(); board[0] = new IOSerialBoard("my first port",0x2f8); board[1] = new IOEthernetBoard("my second port",0x3ef8dda8); board[2] = new IOEthernetBoard("my third port",0x3ef8dda9);

for(int  $i = 0; i < 3; i++)$ board[i].read();

for(int  $i = 0; i < 3; i++)$ board[i].close();

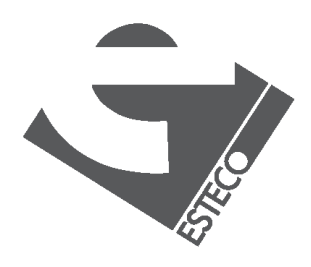

An array of boards can be defined with IOBoard

 $IOBoard[] board = new IOBoard[3];$ 

Operations are executed based on its corresponding implementation

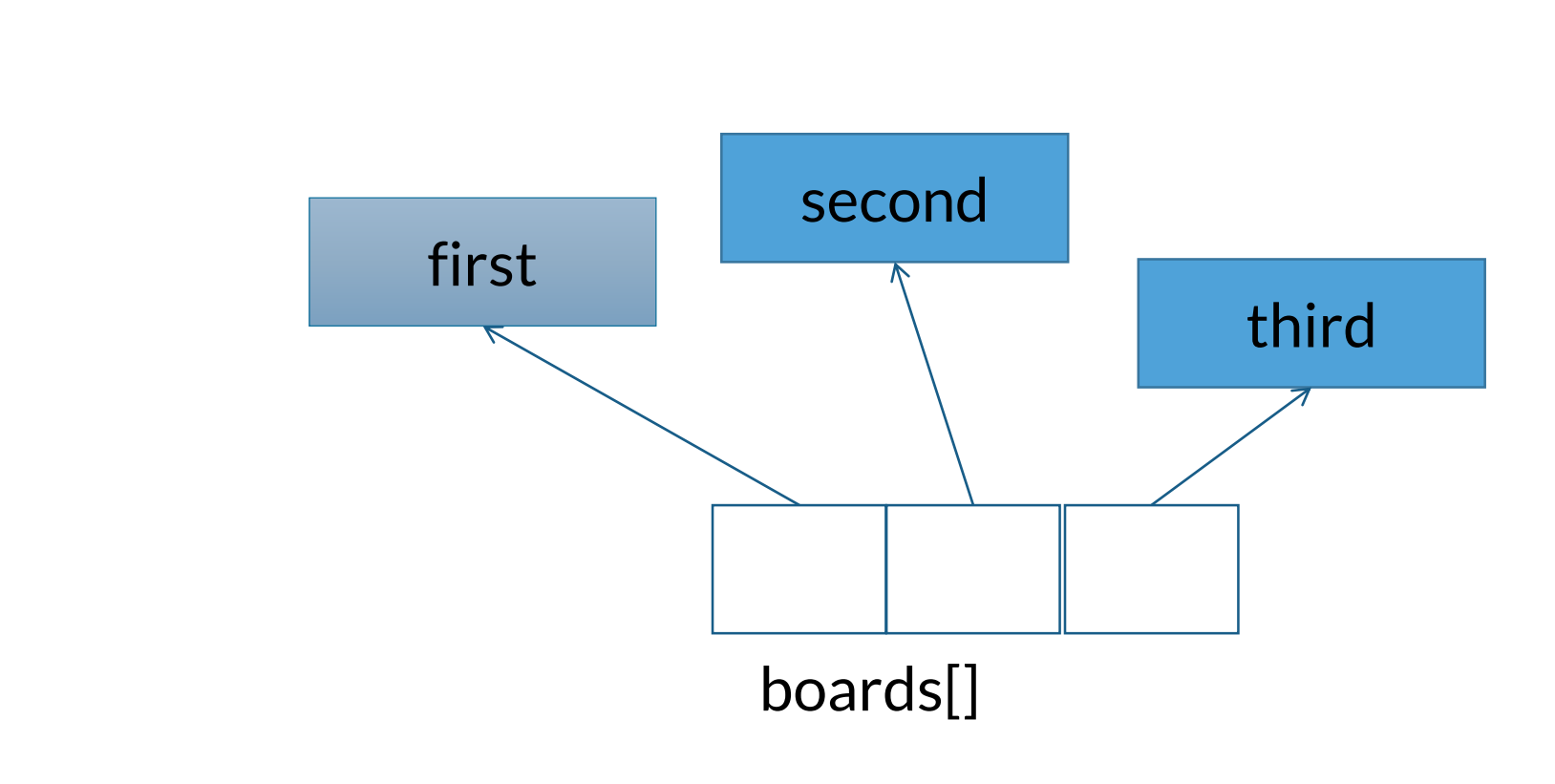

## **Interfaces**

An interface describes what classes should do, without specifying how they should do it.

An interface looks like a class definition where

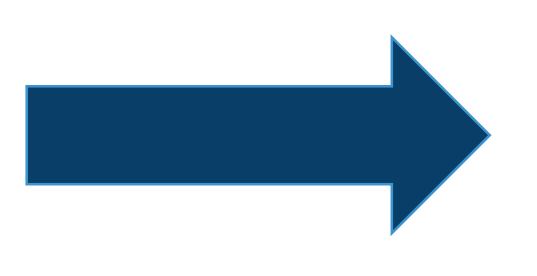

- all fields are static and final
- there can be abstract methods (public)
- there can be static methods (public)
- there can be default methods (public)

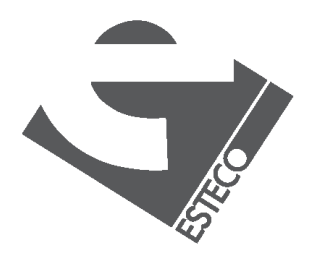

## **Interfaces**

```
interface IOBoardInterface
```
{ void initialize(); void read(); void write(); void close(); }

```
interface NiceBehavior {
String getName();
String getGreeting();
void sayGoodBye();
default void sayHello() {
 System.out.println("Hello"); // if not implemented
 }
static void sayBye() {
 System.out.println("Bye"); // if not implemented
 }
}
```
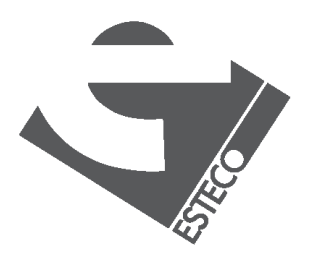

## **Interfaces**

public class IOSerialBoard2 implements IOBoardInterface, Nice Behavior { private int port;

```
public void initialize() { … }
public void read() { … }
public void write() { … }
public void close() { … }
```

```
public String getName() { … }
public String getGreeting() { ... }
public void sayGoodBye() { … }
```
}

Note a class can implement more than one interface (not to be confused with multiple inheritance, in fact, there is no inheritance in this example)

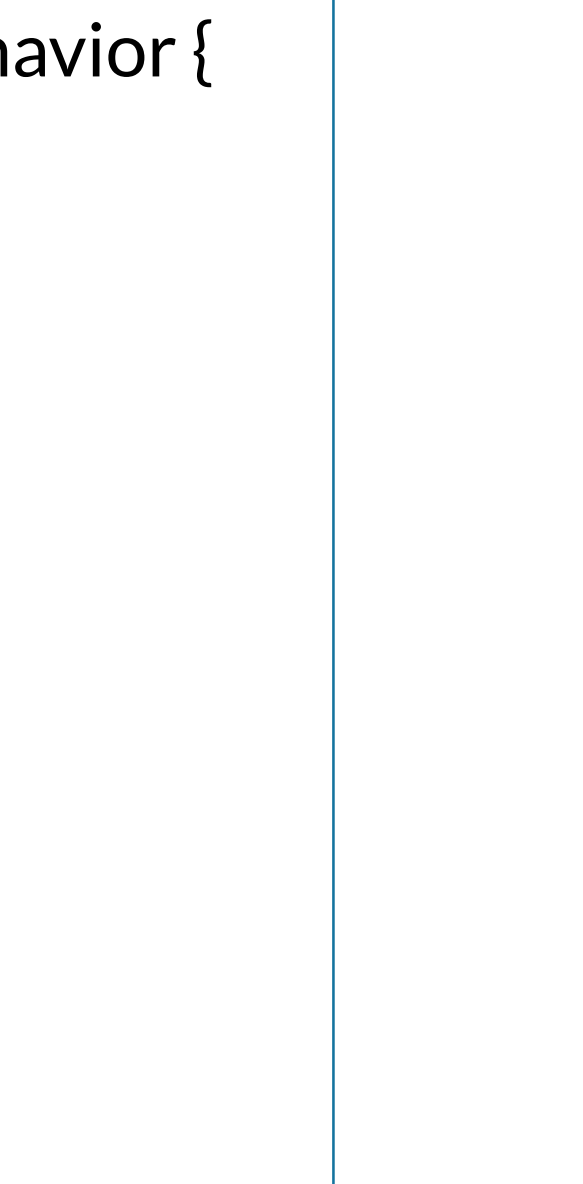

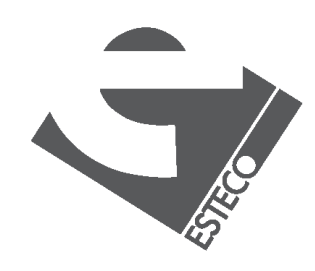

## **Interfaces**

It is possible to declare variables of type interface

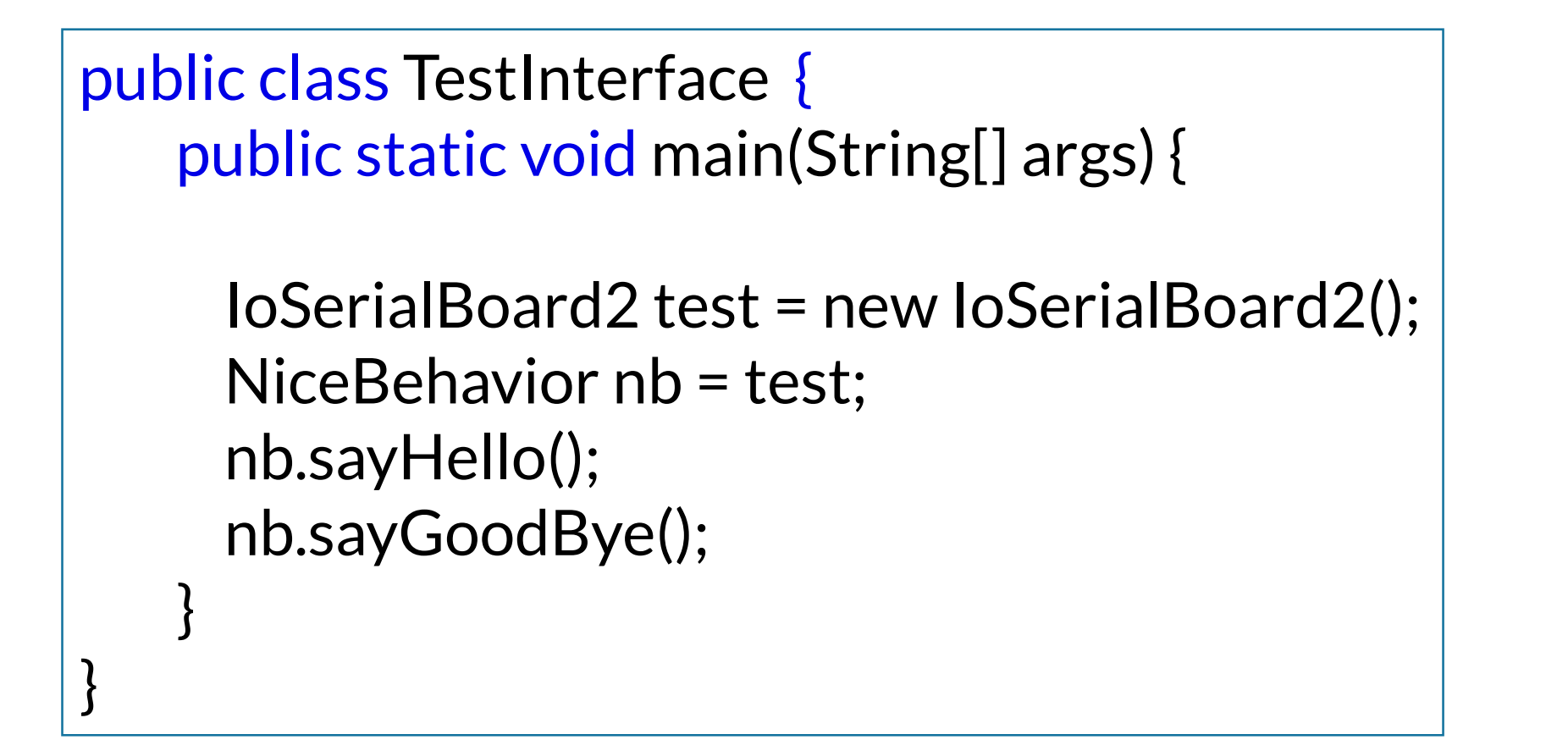

### Is new NiceBehavior() valid?

### Is nb.open() valid?

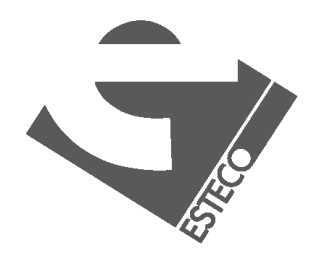

© 2019 ESTECO SpA

Please note that an interface can extend another interface

### esteco.com

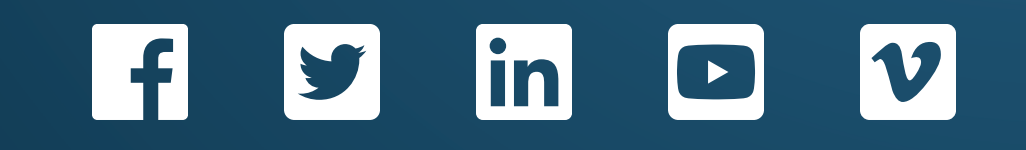

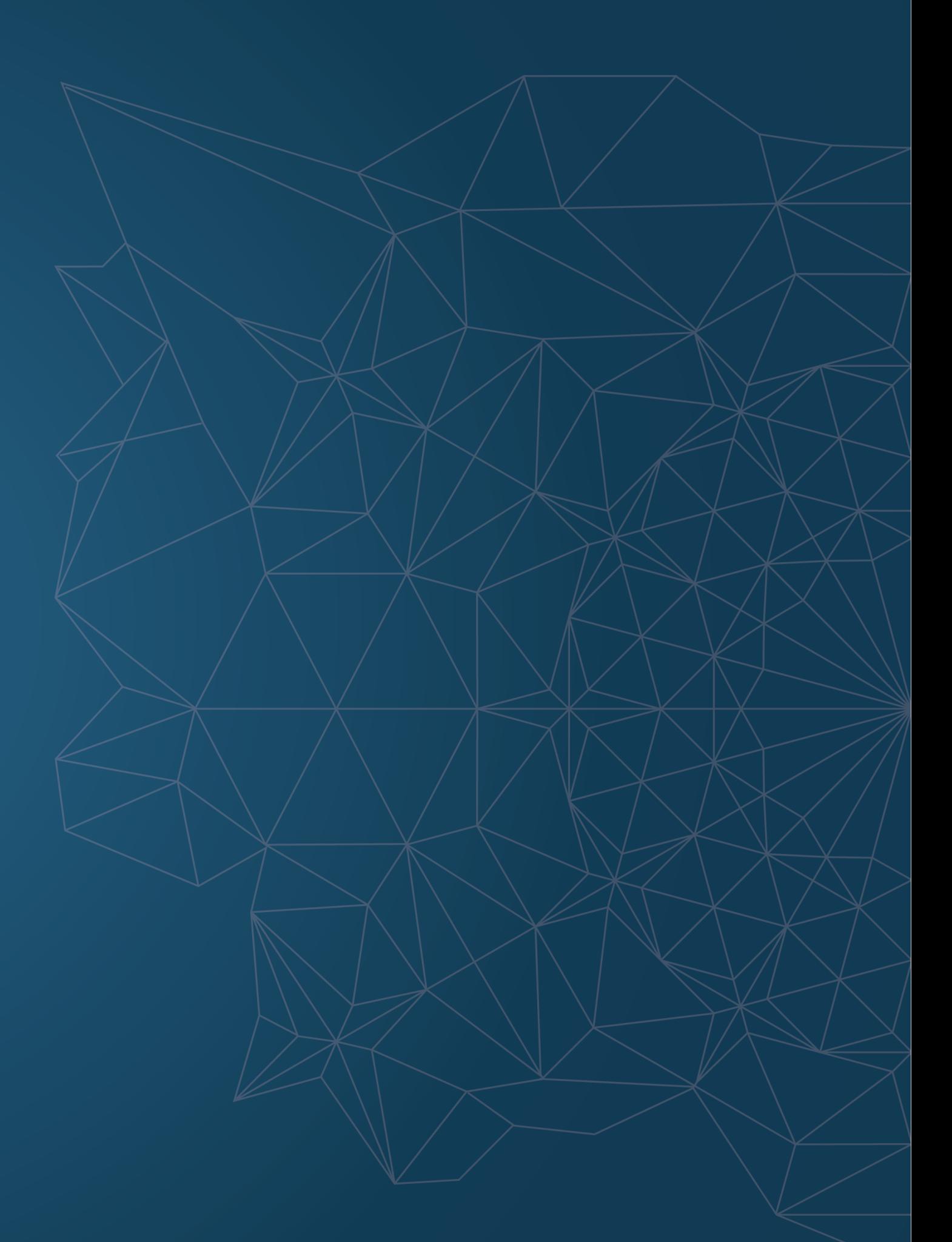

Read the ESTECO Copyright Policy © 2019 ESTECO SpA

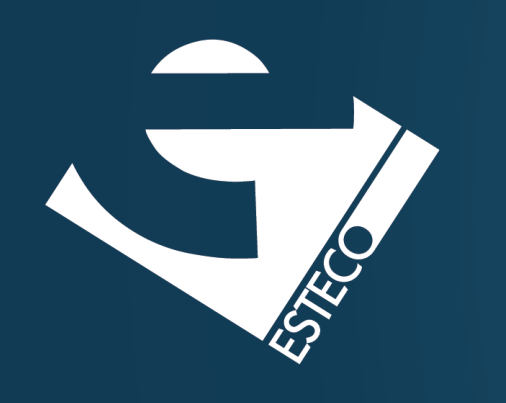

Thank you!